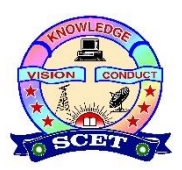

## **SWARNANDHRA**

College of Engineering & Technology

(Autonomous)

Narsapur - 534 280.

## **DEPARTMENT OF COMPUTER & SCIENCE ENGINEERING**

## **Questions Bank**

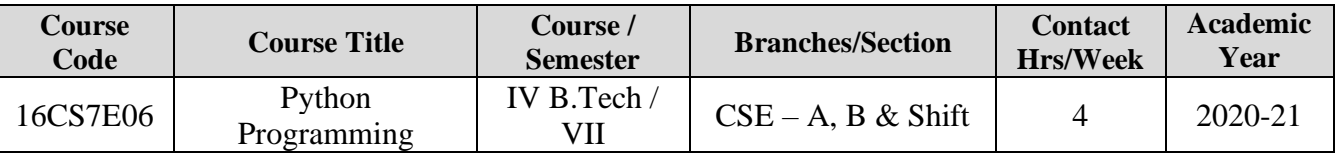

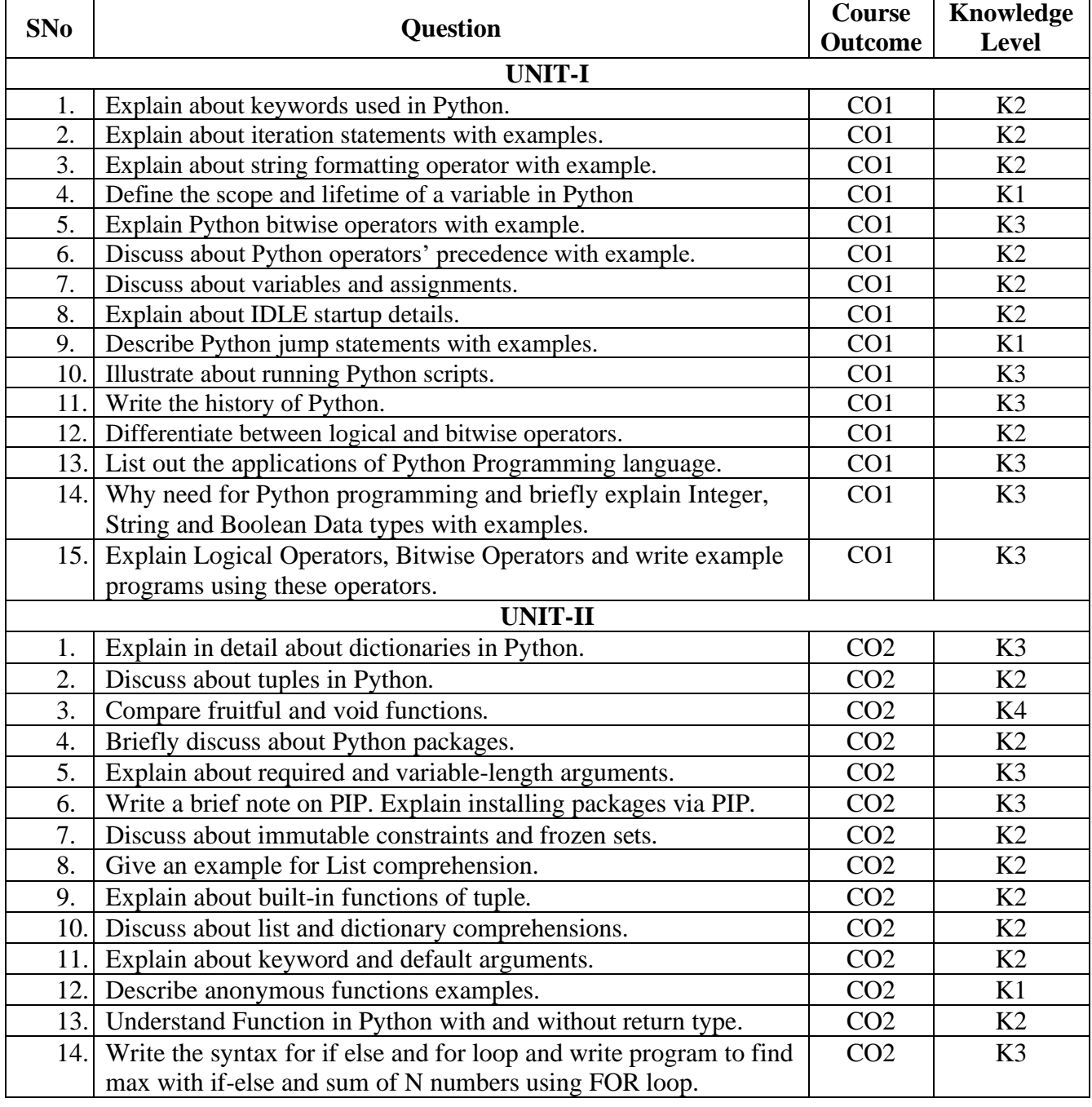

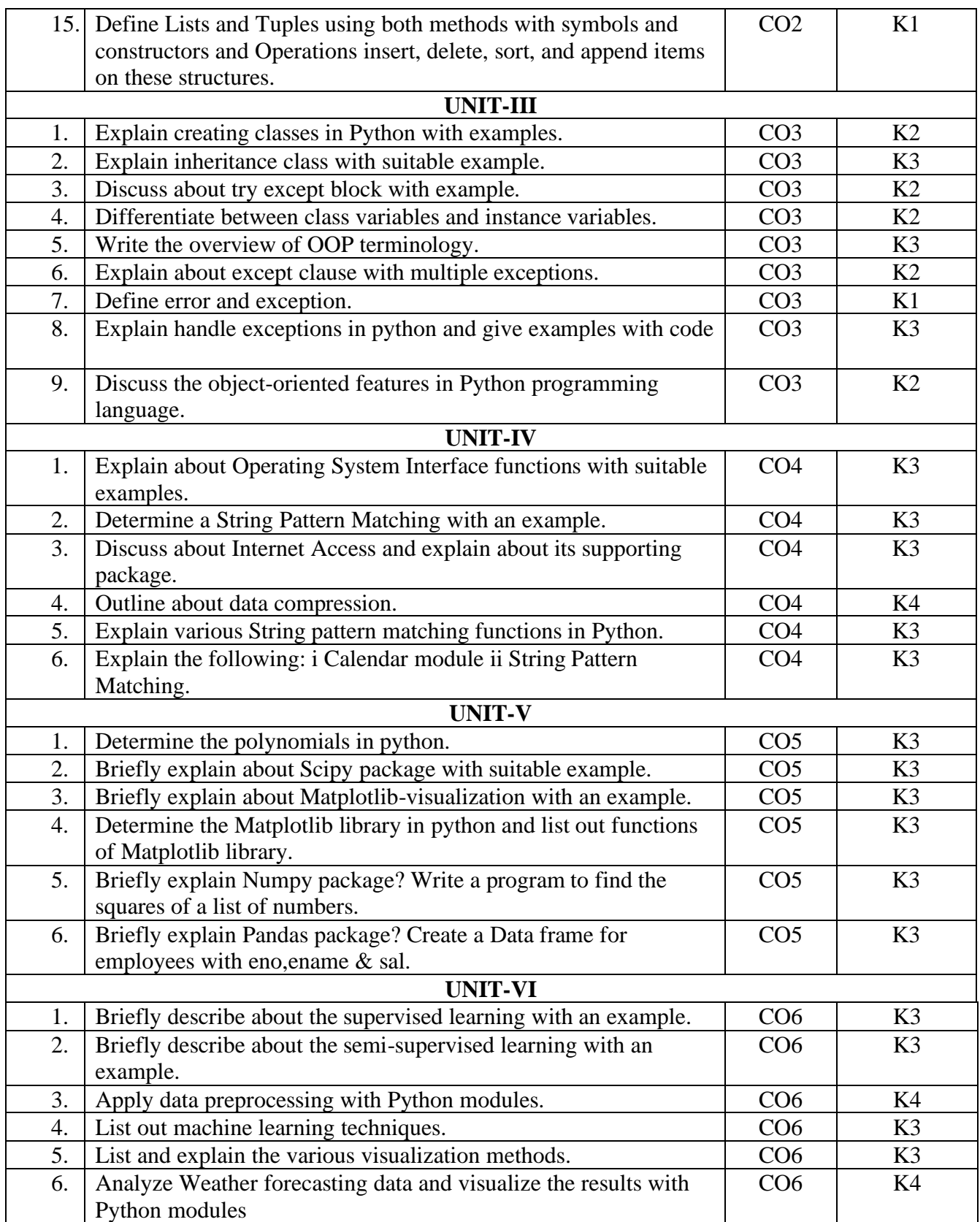